## Blindly clicking hyperlinks is like driving with your eyes closed.

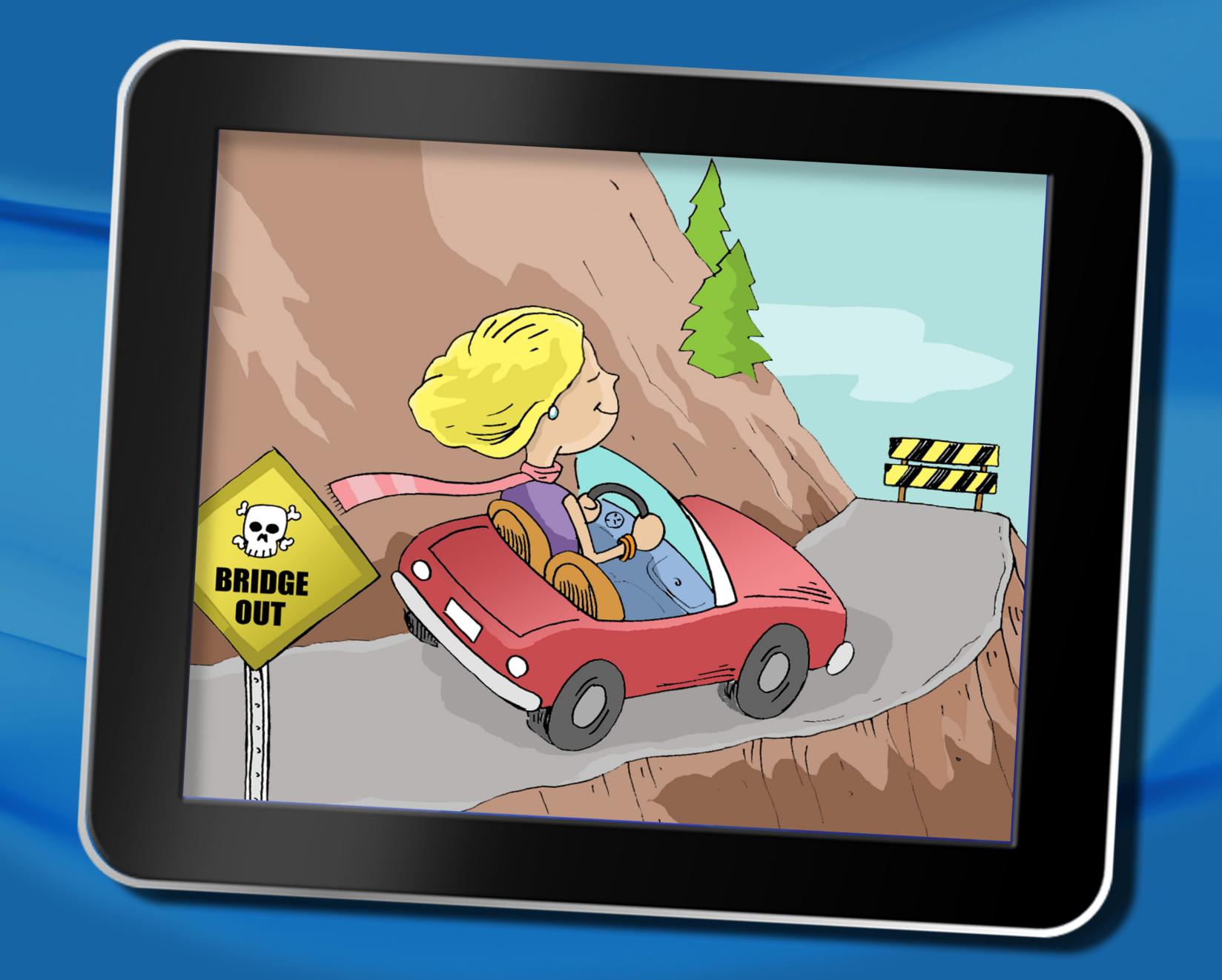

## Always hover over links to reveal their true destination

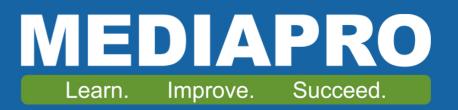